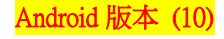

## 【VoLTE】 Wi-Fi 通話 (Wi-Fi Calling) 使用時須連線 Wi-Fi 網路

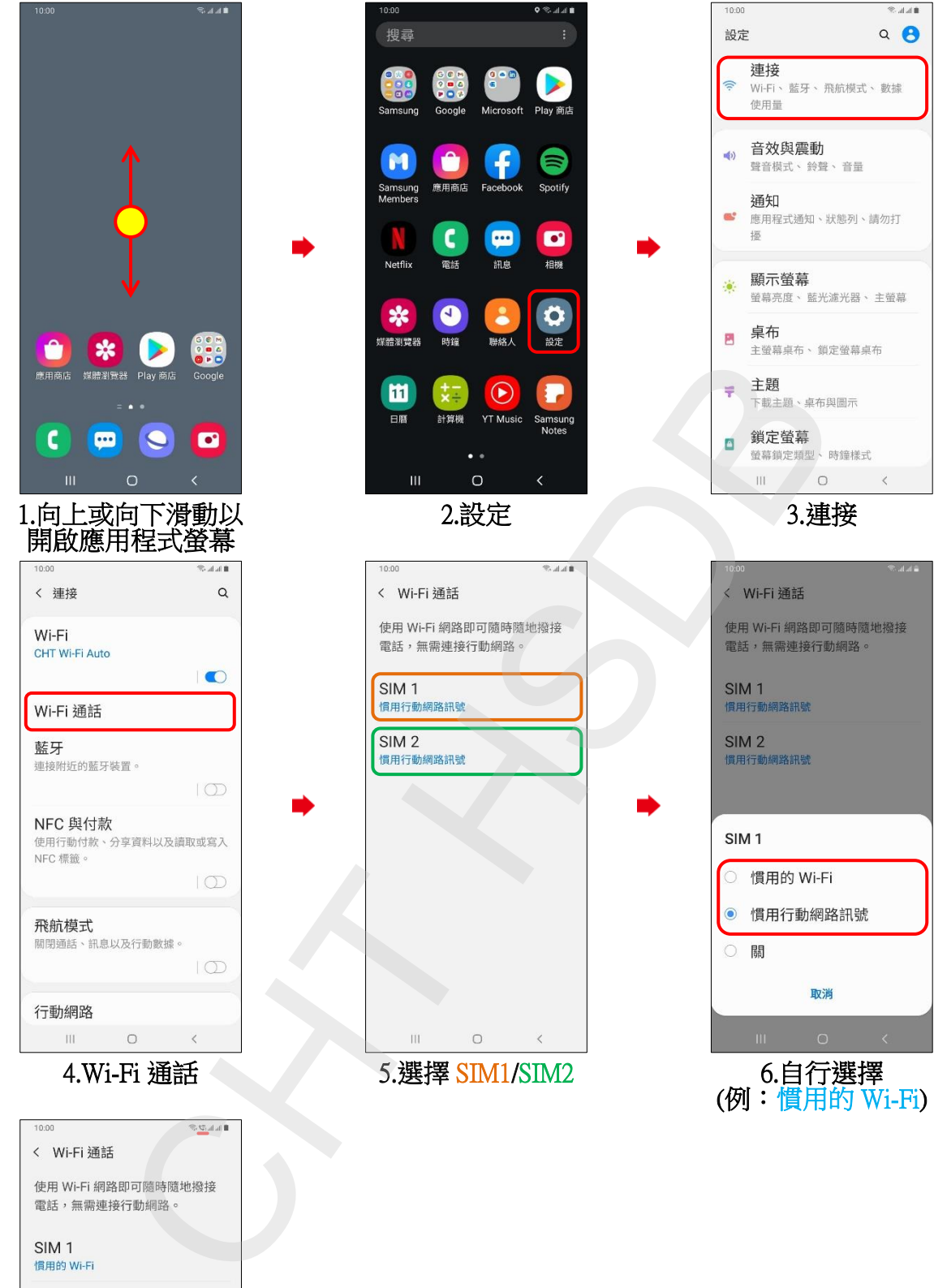

 $\mathbb{H}$  $\circ$  $\prec$ 

7.完成